PAPIME 2017-2018

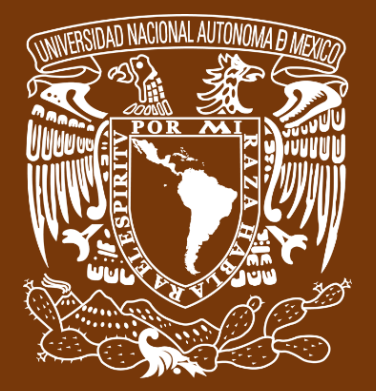

**Universidad Nacional Autónoma de México**

**Dirección General de Cómputo y de Tecnologías de Información y Comunicación**

# **DGTIC**

**Programa de Apoyo a Proyectos para la Innovación** 

**y Mejoramiento de la Enseñanza**

# **PE110517**

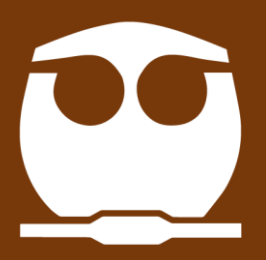

**FQ**

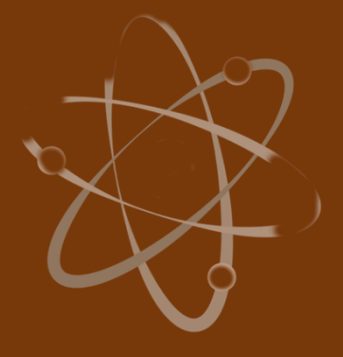

**Trabajo realizado con el apoyo del Programa UNAM-DGAPA-PAPIME PE110517**

## **Manual para el docente del uso de las lecciones interactivas en Mathematica**

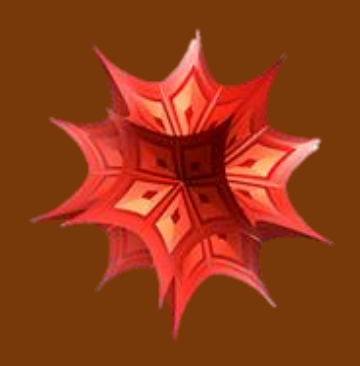

### **Lección 2 de 16: Solución de Ecuaciones de Transporte.**

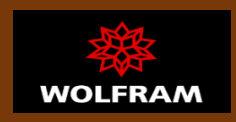

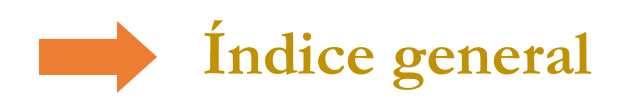

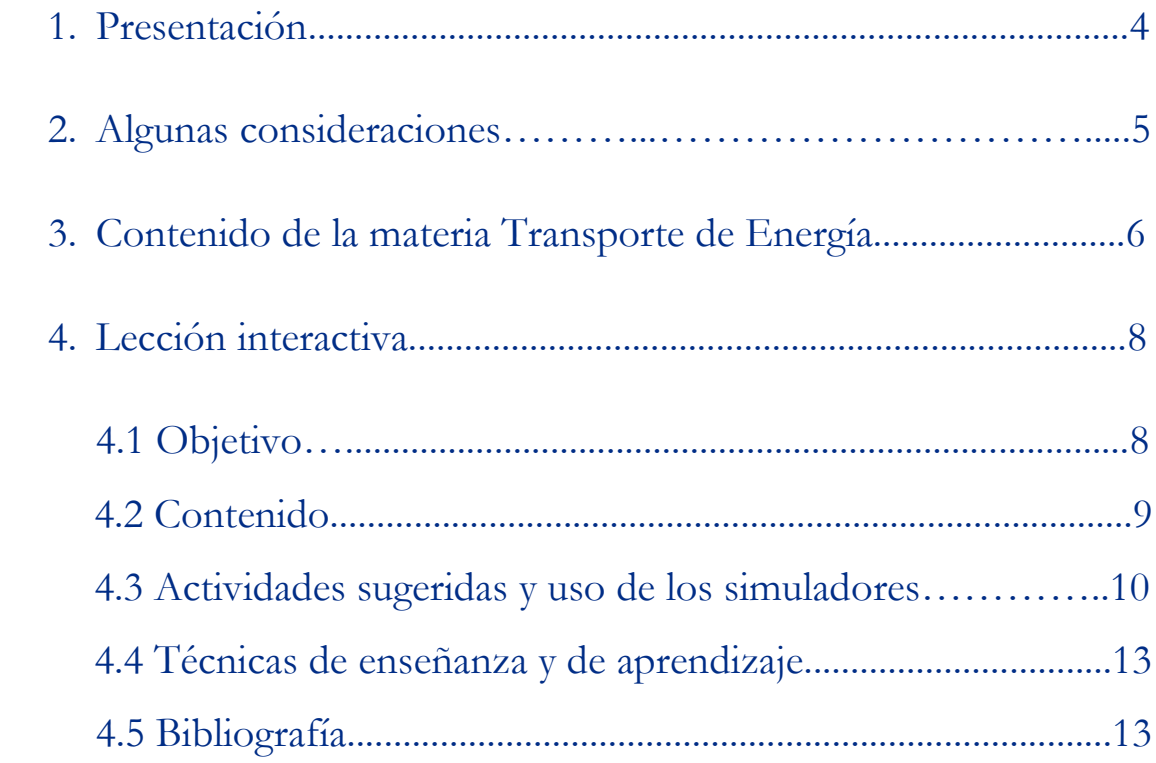

### **Presentación**

### **Estimado docente de Ingeniería Química Metalúrgica…**

El siguiente manual tiene como propósito orientarle en el uso de las lecciones interactivas. Estos son pequeños cuadernos diseñados para enriquecer la enseñanza y los aprendizajes, pues incluyen distintos recursos como teoría, imágenes y simuladores que benefician la explicación de determinados temas; y son generados a partir del Software Mathematica.

Es importante mencionar que la información que integra la lección interactiva parte del programa de la materia Trasporte de Energía de la Facultad de Química de la UNAM.

En ese sentido, el presente manual indica la lección interactiva a trabajar, algunas actividades sugeridas y las instrucciones para el uso de simuladores. El docente podrá adecuarlas en función de las necesidades que presenten sus alumnos.

### **Recuerde que…**

Puede acceder al programa vigente de Transporte de energía en la siguiente dirección electrónica. Para ello oprima la tecla Ctrl + click.

<https://quimica.unam.mx/wp-content/uploads/2017/03/1533te.pdf>

### **Algunas consideraciones**

Las lecciones interactivas realizadas para los estudiantes de la licenciatura de Ingeniería Química Metalúrgica, poseen la característica de poder desarrollarse en diferentes modalidades: presencial, semipresencial, a distancia o en línea.

En este sentido los recursos que se consideran necesarios para su estudio son: contar con un equipo de cómputo y tener acceso tanto a internet como a la Red Universitaria de Aprendizaje RUA.

La unidad uno y dos "Transporte de energía por conducción en estado estable", se encuentra estructurada en seis lecciones interactivas. Es por ello que el tiempo sugerido para abordar la presente lección "Solución de Ecuaciones de Transporte", sean seis horas. Cabe aclarar que éste puede variar en función de la modalidad por la que se opte.

### **Contenido de la materia Transporte de Energía**

A continuación, se muestra una tabla con las unidades en las que se distribuye el contenido de la materia Transporte de Energía. Esta presentación es una pequeña extracción del plan de estudios de la misma. También se incluye el nombre de las lecciones interactivas de las cuales puede disponer para impartir los temas. El número total de éstas son 16 y fueron diseñadas para ser estudiadas una por semana.

Además, se refiere el formato en el que se encuentra el recurso.

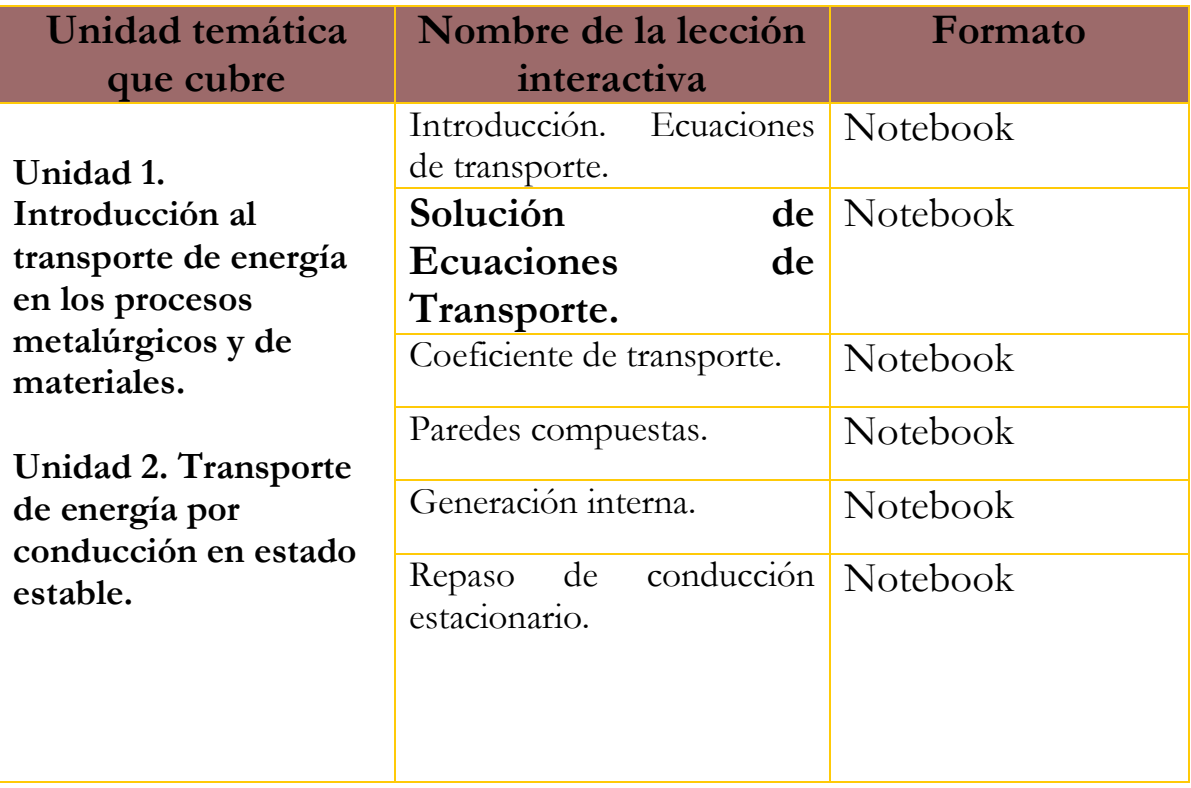

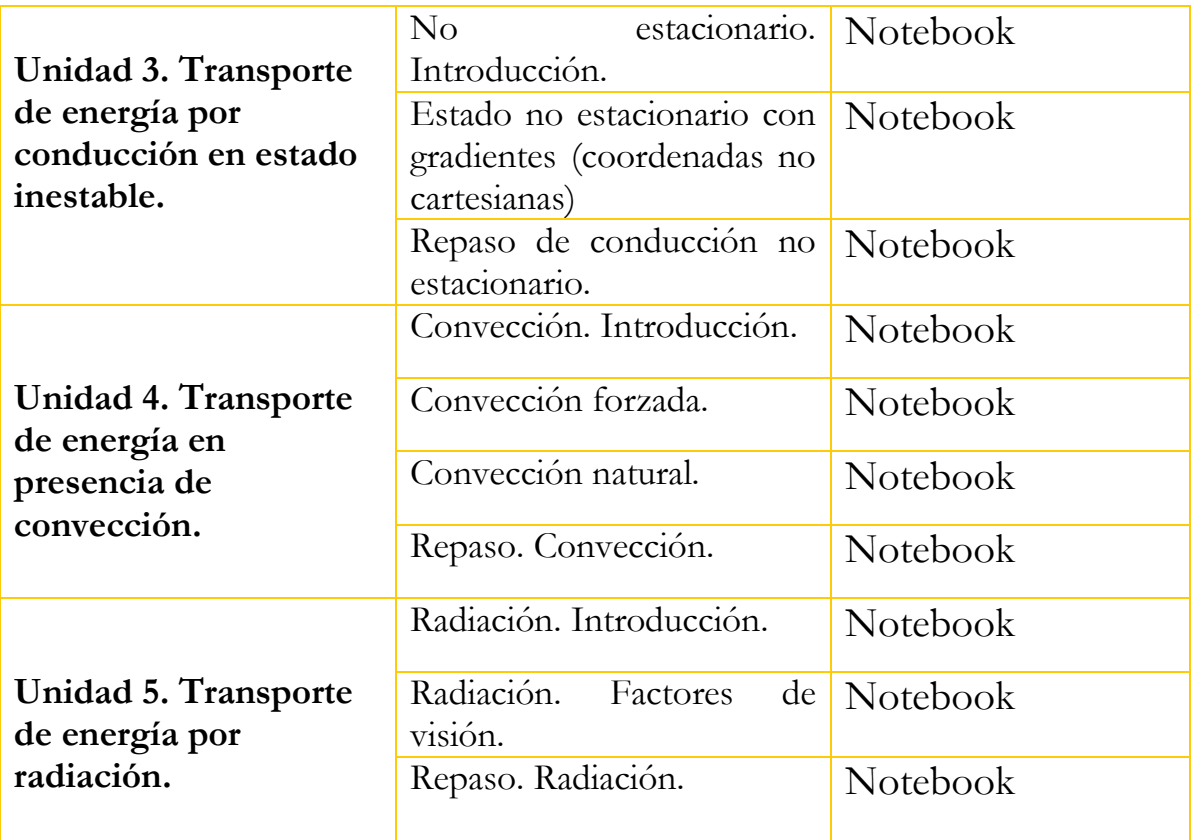

## **Lección interactiva 2 de 16 Solución de Ecuaciones de transporte**

### **Objetivos**

- ➢ Conocer los principales conceptos relacionados con la capa límite térmica e hidrodinámica.
- ➢ Entender la idea de semejanza.
- $\triangleright$  Saber utilizar el teorema de π.
- ➢ Conocer que representan los números adimensionales Re, Nu y Pr.

### **Contenido de la lección interactiva**

**La siguiente imagen representa la lección interactiva elaborada en el programa Mathematica. Es conveniente que la comparta con sus estudiantes para tener claridad en los temas que se abordarán.**

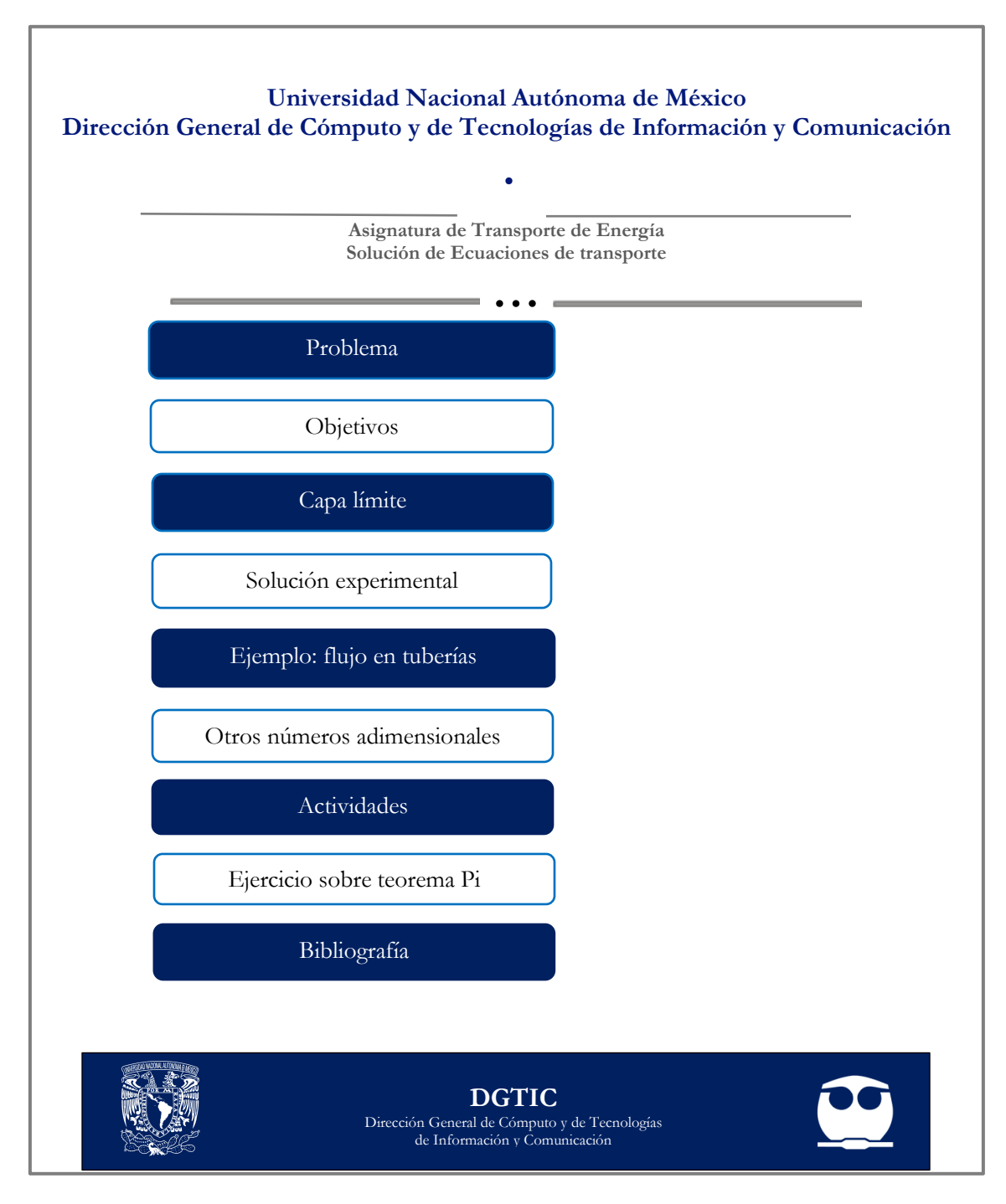

**Actividades sugeridas y uso de los simuladores**

#### **Solicite que se revisen los objetivos que tiene la lección interactiva.**

### **Tema: CAPA LÍMITE**

#### **Actividad:**

- **1.** Usar el simulador de esta sección para:
	- a) Determinar el espesor de la capa límite
	- b) Encontrar el valor de la velocidad y de la temperatura, como función de la altura, a una distancia dada del borde de ataque.

#### **Tema: SOLUCIÓN EXPERIMENTAL. SEMEJANZA**

#### **Actividad:**

- **1.** Emplear el simulador de Wolfram demonstrations para entender el seno(x) como ejemplo de medida adimensional, del cateto opuesto.
- **2.** Usar el simulador para entender por qué al aumentar el tamaño de una persona, sus huesos tienen mayor riesgo de ruptura.

#### **Tema: SOLUCIÓN EXPERIMENTAL. TEOREMA π**

#### **Actividad:**

**1.** Utilizar el simulador para resolver problemas del siguiente tipo.

La siguiente tabla muestra las variables que intervienen en la transferencia de calor de un tubo por el que circula un fluido caliente al medio que lo rodea, junto con las unidades de cada una:

TABLA 4.2 Cantidades físicas pertinentes en transferencia de calor por convección

| <b>Variable</b>                         | <b>Símbolo</b> | <b>Dimensiones</b>    |
|-----------------------------------------|----------------|-----------------------|
| Diámetro del tubo                       | D              | $[L]$                 |
| Conductividad térmica del fluido        | k              | [ML/t <sup>3</sup> T] |
| Velocidad de corriente libre del fluido | $U_{\infty}$   | [L/t]                 |
| Densidad del fluido                     | ρ              | [M/L <sup>3</sup> ]   |
| Viscosidad del fluido                   | μ              | [M/Lt]                |
| Calor específico a presión constante    |                | $[L^2/t^2T]$          |
| Coeficiente de transferencia de calor   | cp<br>h        | [M/ET]                |

Nota. Recuperado de Principios de Transferencia de calor, p. 247.

A partir de ellas pueden construirse, de acuerdo al teorema π cuatro variables adimensionales. Encontrarlos.

 $\pi = D^a k^b U^c_{\infty} \rho^d \mu^e C^f_p h^g$ 

**Finalmente, haga mención de los principales temas que se abordaron de la lección interactiva a modo de síntesis y atienda las dudas que expongan los estudiantes.**

> Solicite a los estudiantes dirigirse al apartado de autoevaluación en RUA, para responder una serie de preguntas que recapitulan lo revisado.

**Técnicas de enseñanza y aprendizaje**

Expositiva

Ejemplos

**Ejercicios** 

Uso de simulador

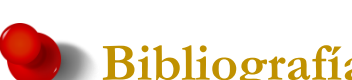

### **Bibliografía**

- [1] Bird, R. B.; Stewart, W. E & Lightfoot, E. N. (2006). *Fenómenos de transporte*. (2 ed.). México: Reverté ediciones, S.A. DE C.V.
- [2] Enzo, L. (1989). *El agua según la ciencia*. México: Conacyt-Ediciones Castell Méxicana.
- [3] Haber, U; Dodge, J.; Gardner, R.; Shore, E. & Walter, F. (1997). *PSSC Physics: Teacher´s Guide*. (7 ed.). Dubuque, Iowa: Kendall Hunt Pub Co.
- [4] Kreith F.; Manglik R. & Bohn, M. (2012). *Principios de transferencia de calor*. México: Cengage Learning Editores, S.A. de C.V.
- [5] Marsden, J. & Tromba A. (2004). *Cálculo vectorial*. (5 ed.). Madrid: Pearson Educación, S.A.

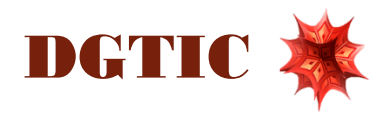